## **IMF Global Debt Database**

The printable version is no longer supported and may have rendering errors. Please update your browser bookmarks and please use the default browser print function instead.

## **SUMMARY**

The Global Debt Database (GDD) is the result of a multiyear investigative process that started with the October 2016 Fiscal Monitor. The dataset comprises total gross debt of the (private and public) nonfinancial sector for an unbalanced panel of 190 advanced economies, emerging market economies and low-income countries, dating back to 1950. Both the private and public indicators that make up the GDD have a range from 1950-2021 and therefore are not updated any further.

The Data Team uses the GDD for series such as **SeriesGovtDebt%GDPIMF** and **SeriesGovtDebtGen%GDPIMF**, which both measure Government Debt.

For instructions on how to pull data from the GDD, refer to the instructions below.

## **STEPS TO PULL FROM GLOBAL DEBT DATABASE**

Step 1: Navigate to the Global Debt Database Home Page

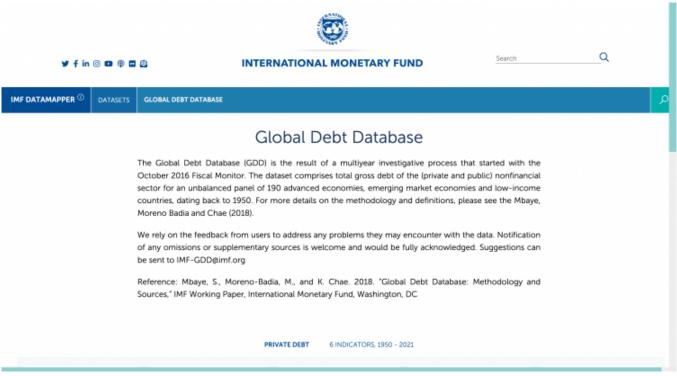

Global Debt Database Home Page

Step 2: Scroll down and click the desired indicator (ex. General Government Debt)

| Private debt, loans and debt               | PR<br>Household debt, loans and debt | Nonfinancial corporate debt,                | Private debt, all instruments | Household debt, all               |  |
|--------------------------------------------|--------------------------------------|---------------------------------------------|-------------------------------|-----------------------------------|--|
| securities                                 | securities                           | loans and debt securities                   | Private debt, all instruments | instruments                       |  |
| Percent of GDP                             | Percent of GDP                       | Percent of GDP                              | Percent of GDP                | Percent of GDP                    |  |
|                                            | PL                                   | • •      BLIC DEBT 4 INDICATORS, 1950 - 202 | 21                            |                                   |  |
| Central Government Debt                    | General Government Debt              | Nonfinancial Public Sector Debt             | Public Sector Debt            |                                   |  |
| Percent of GDP                             | Percent of GDP                       | Percent of GDP                              | Percent of GDP                |                                   |  |
|                                            |                                      |                                             |                               |                                   |  |
|                                            | _                                    | ©IMF, 2022                                  | _                             |                                   |  |
| GLOBAL DEBT MONIT                          | OR DATASET                           | METHODOLOGY                                 | FEEDBACK                      |                                   |  |
| 2022 Global Debt Monitor Full data in Exce |                                      | Methodology and Sc                          |                               | Send comments and questions about |  |

**GDD** Indicators

## You will be navigated to this page:

| ¥ f in © ■ ● ■ ● INTERNATIONAL MONETARY FUND Search Q                         |      |  |  |  |  |
|-------------------------------------------------------------------------------|------|--|--|--|--|
| INTERNATIONAL MONETARY FUND                                                   |      |  |  |  |  |
| IMF DATAMAPPER DATASETS GLOBAL DEBT DATABASE GENERAL GOVERNMENT DEBT          | P    |  |  |  |  |
| General Government Debt <sup>i</sup><br>Percent of GDP                        |      |  |  |  |  |
| MAP (2021)                                                                    |      |  |  |  |  |
| ● 100% or more ● 75% - 100% ● 50% - 75% ● 25% - 50% ● less than 25% ● no data |      |  |  |  |  |
| Country V                                                                     | alue |  |  |  |  |
| Afghanistan                                                                   |      |  |  |  |  |
| Albania                                                                       |      |  |  |  |  |
| Algeria no d                                                                  | ata  |  |  |  |  |
| no d                                                                          |      |  |  |  |  |
| Antigua and Barbuda no d                                                      |      |  |  |  |  |
| Argentina no d Armenia no d                                                   |      |  |  |  |  |
| Armenia Armenia                                                               |      |  |  |  |  |
| Australia 58<br>Australia 82                                                  |      |  |  |  |  |
| Austria 82<br>Azerbaijan no d                                                 |      |  |  |  |  |

General Government Debt Data Page

Step 3: Scroll down and select the Excel File button under All Country Data to download the data for that indicator

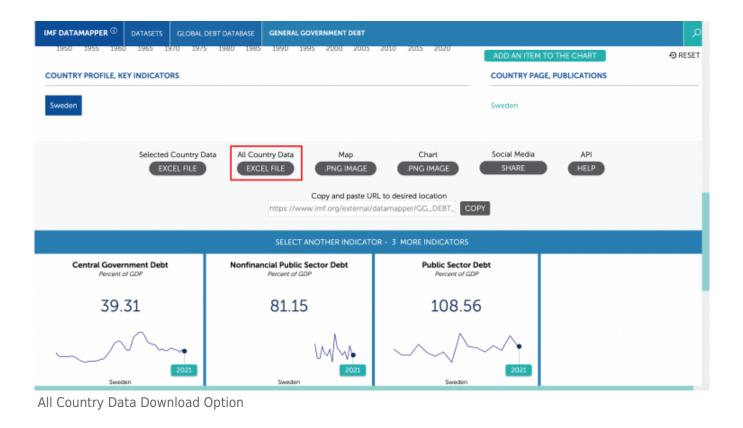

Retrieved from "https://pardeewiki.du.edu//index.php?title=IMF\_Global\_Debt\_Database&oldid=10061"

This page was last edited on 26 January 2023, at 18:19.